Nom : Date : Prénom :

Faculté des sciences et ingénierie (Toulouse III) Année scolaire Département de mathématiques – L3 MMESI 2011-2012 Analyse numérique I

# TP  $n^{\circ}$  2 – Initiation à l'algorithmique

## 1 Introduction aux scripts MATLAB

Pour comprendre l'intérêt de l'utilisation des scripts, effectuer les calculs suivants en ligne de commande :  $\begin{pmatrix} 1 & 2 \end{pmatrix}$ !

- créer la matrice *A* = *i* 4
- $-$  créer  $B = A^T$ ;
- $-$  créer *S* = *A* + *B* ;
- tester si la matrice *S* est symétrique (*S* − *S* <sup>T</sup> = 0) ;

;

Refaire ces calculs pour  $A=$  $\begin{pmatrix} 1 & 2 \end{pmatrix}$ 3*i* 4 ! .

Cela devient vite pénible de devoir compiler successivement tous les calculs en ligne de commande, même lorsqu'une petite modification est à faire ; de plus, ces calculs sont liés les uns aux autres : il serait préférable de pouvoir écrire toutes ces lignes puis, ensuite, de tout compiler d'un coup. Les scripts vont répondre à ces besoins.

Suivre la procédure suivante afin de créer votre premier script MATLAB.

- 1. Créer un dossier L3\_analyseNumerique dans lequel seront placés les fichiers relatifs aux TP de ce cours. (Cliquer sur l'icône "Open file".)
- 2. Créer un sous-dossier TP02.
- 3. Dans ce sous-dossier, créer un fichier Intro.m (Cliquer sur l'icône "New M-file".) et y reproduire les calculs ci-dessus.
- 4. Exécuter le fichier Intro.m ; indiquer ce qu'il faut dire à matlab.
- 5. Que suffit-il de faire pour ré-exécuter les calculs mais, cette fois-ci, sans afficher le résultat de la création de *B* ?

# 2 Structures itératives et conditionnelles (for, while, if )

### 2.1 Structures itératives (ou répétitives)

Utilité : faire se répéter une (ou plusieurs) instruction(s).

#### 2.1.1 Boucle for

Elle permet de faire se répéter un certain nombre de fois une (ou plusieurs) instruction(s) ; le "nombre de fois" est explicitement connu de l'utilisateur.

Créer un script exemples\_for.m pour y tester les exemples suivants.

*Exemple* 1*.*

Fin

```
Pour i = 0 à i = 5, faire
     afficher i
   Fin
                                              for i = 0:5i
                                              end
Exemple 2.
   Pour i = 0 à i = 10, faire
     afficher 2* i
   Fin
Exemple 3.
   Pour j = 0 à j = 10 par pas de 2, faire
     afficher j
                                                      for j = 0:2:10j
```
end

*Exemple* 4*.* Écrire l'algorithme correspondant au code MATLAB suivant.

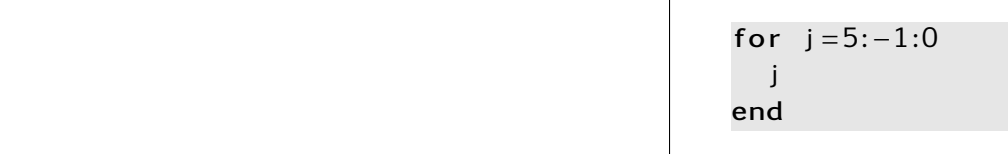

Qu'est-ce qui est renvoyé par MATLAB ?

**Exercice 1.** Écrire un script calculant les valeurs de cos(0),  $\cos\left(\frac{\pi}{3}\right)$ ,  $\cos\left(\frac{2\pi}{3}\right)$ , . . . ,  $\cos(2\pi)$ .

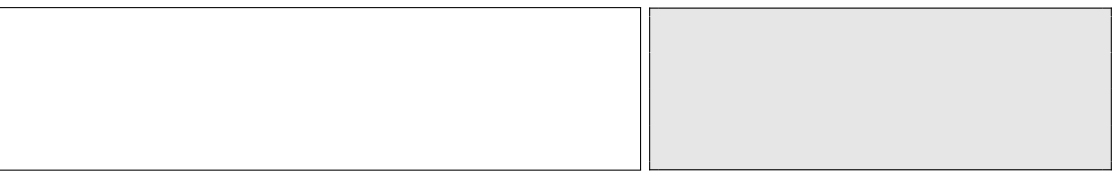

#### 2.1.2 Boucle while

Elle permet de faire se répéter un certain nombre de fois une (ou plusieurs) instruction(s) ; le "nombre de fois" n'est pas explicitement connu de l'utilisateur : il dépend d'une condition. Autrement dit : *tant que* la condition est vérifiée, on répète les instructions ; dès qu'elle ne l'est plus, on s'arrête.

Créer un script exemples while.m pour y tester les exemples suivants.

*Exemple* 5*.*

```
i = 0Tant que i<5, faire
  i = i + 1Fin
```
 $i = 0$ while  $(i < 5)$  $i = i + 1$ end

*Exemple* 6*.*

```
i = 5Tant que i > 0, faire
  i = i - 1Fin
```
*Exemple* 7. Écrire l'algorithme correspondant au code MATLAB suivant.

 $i = 5;$ while  $(i < = 0)$  $i = i - 1$ end

Qu'est-ce qui est renvoyé par MATLAB? Pourquoi?

*Exemple* 8*.* Expliquer le résultat obtenu sur cet exemple, ainsi que la syntaxe « == ».

```
i = 5Tant que i est égal à 5, faire
  i = i - 1Fin
```

```
i = 5while (i == 5)i = i - 1end
```
Exercice 2. Que se passerait-il si l'on demandait *(ne pas tester !)* :

```
i = 5Tant que i > 0, faire
  i = i + 1Fin
```
#### Exercice 3.

1. Partir de *x* = 100 et remplacer *x* par sa racine carrée jusqu'à obtenir un nombre strictement plus petit que 0*.*5.

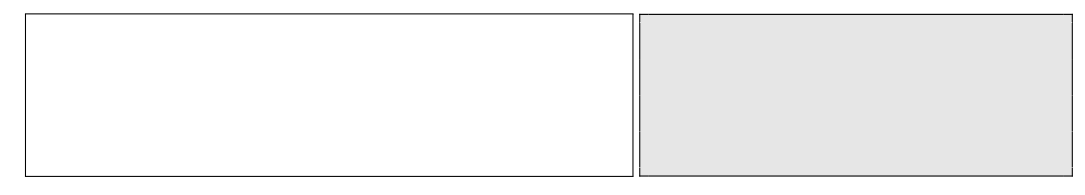

2. Combien d'itérations ont été nécessaires pour atteindre ce résultat ? (Faire calculer à matlab ce nombre d'itérations.)

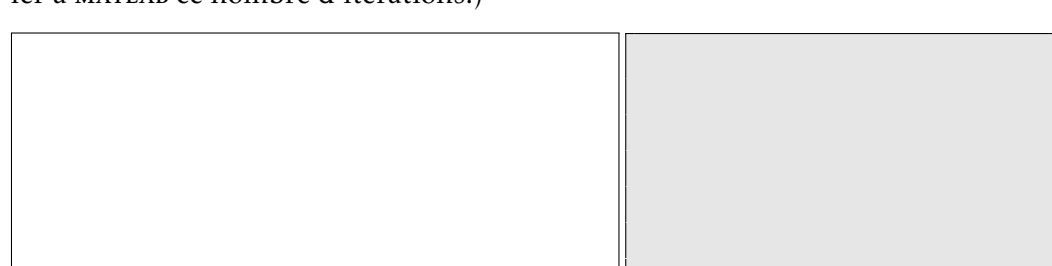

#### 2.2 Structure conditionnelle : tests if

Utilité : faire ou ne pas faire d'instruction(s). Autrement dit : dans tel cas faire ceci, sinon faire cela.

Créer un script exemples\_if.m pour y tester les exemples suivants.

*Exemple* 9. Tester le script suivant, pour  $i = 2$ ,  $i = 5$  et  $i = 10$ .

```
Si i=10, alors
  calculer 2 × π
  écrire '' car i=10''
Fin
                                         if (i == 10)2 * pidisp('car_i = 10')end
```
*Exemple* 10*.* Tester le script suivant, pour différentes valeurs de *x*.

```
Si x modulo 2 vaut 0, alors
  écrire ''x est pair ' '
Fin
```
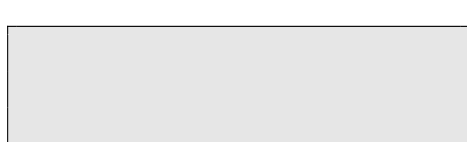

*Exemple* 11*.* Tester le script suivant, pour différentes valeurs de *x*.

```
Si x modulo 2 vaut 0, alors
 écrire ''x est pair''
sinon
 écrire ''x est impair''
Fin
```

```
if mod(x,2)=0disp('x_test.pngi')else
  disp('x<sub>-</sub>est<sub>-</sub>impair')end
```
Que se passe-t-il si *x* n'est pas entier ? Pourquoi ?

*Exemple* 12*.* Tester le script suivant, pour différentes valeurs de *i*.

```
Si i>0, alors
 écrire ''i positif''
sinon, si i<0 alors
 écrire ''i négatif''
sinon
 écrire ''i nul''
Fin
```

```
if i > 0disp('i<sub>–</sub>positif')elseif i<0
  disp('i_négatif')
else
  disp('i\_nul')end
```
Exercice 4. Étant donné un réel *x*, calculer |*x*| (sans utiliser la commande abs).

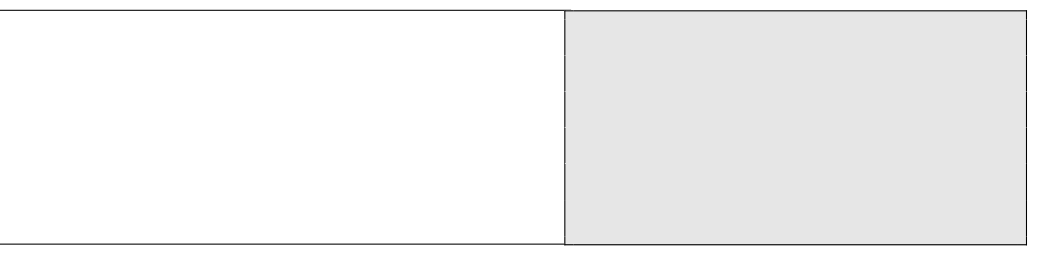

Exercice 5. Étant donné un entier *n*, renvoyer "calcul trop long" si  $n \ge 10$  et sinon : renvoyer *n n*! si *n* est pair et *n*! *n* si *n* est impair.

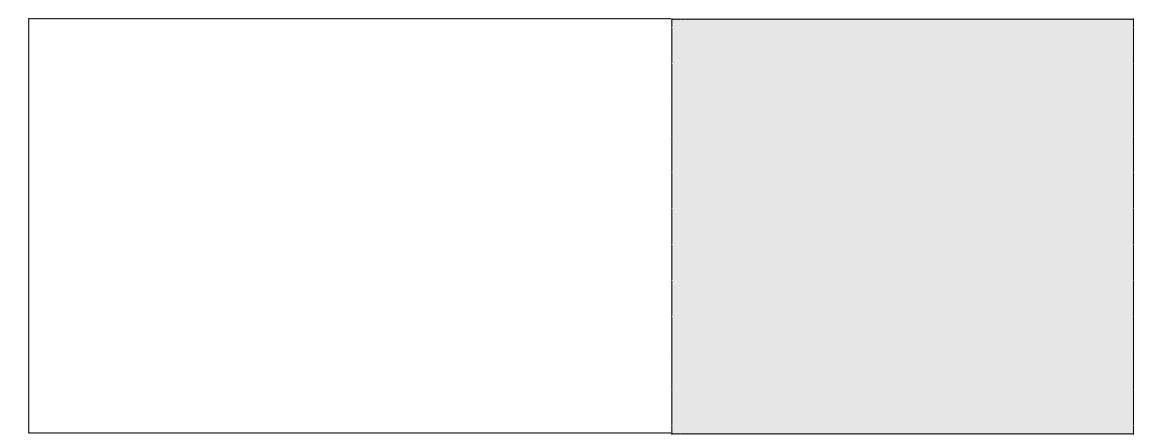

# 3 Application à des algorithmes connus

Exercice 6 (Systèmes triangulaires).

1. Programmer les deux algorithmes de résolution d'un système triangulaire. *Rappel* : il s'agit de résoudre  $Ax = b$ , où  $A \in GL_n(\mathbb{C})$  est triangulaire supérieure ou triangulaire inférieure et  $b \in \mathbb{C}^n$ .

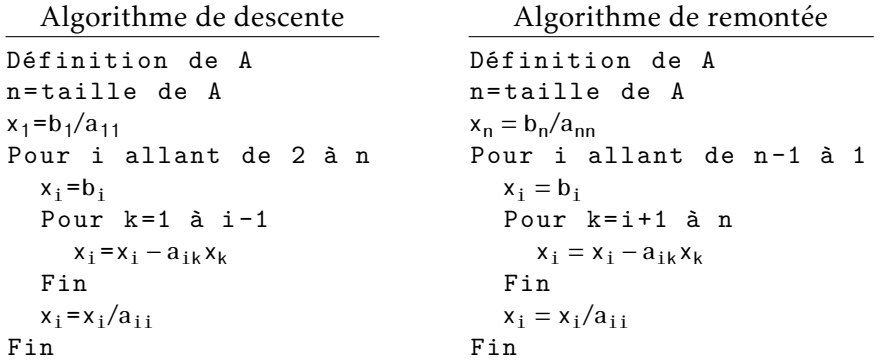

2. Le(s)quel(s) de ces algorithmes permet(tent) de résoudre le système linéaire suivant, vu en cours ?

$$
\begin{cases}\n3x_1 + 2x_2 + x_3 = 1 \\
7x_2 + \frac{5}{3}x_3 = \frac{5}{3} \\
\frac{24}{7}x_3 = \frac{3}{7}\n\end{cases}
$$
\n(1)

3. En interprétant le système (1) sous forme matricielle *Ax* = *b*, expliciter pas à pas ("à la main") toutes les étapes effectuées par l'algorithme pour le résoudre. Calculer la solution.

- 4. Demander à matlab de résoudre ce système, avec l'algorithme choisi à la question 2 : quelle solution trouve-t-il ?
- 5. Que retourne la commande A\b ? En déduire à quoi sert la commande \ dans la syntaxe M\v où *M* est une matrice et *v* un vecteur.

 $A\$  b

6. Compléter le premier algorithme de la question 1 pour rajouter le test suivant : si un des *aii* est nul, alors afficher "matrice non inversible" ; sinon, faire l'algorithme de descente.

Exercice 7 (Nombres premiers). Donner la liste des nombres premiers entre 1 et *N* ; prendre pour exemple d'application *N* = 50.

*Méthode pour lister :* commencer par créer un vecteur *P* vide ; ajouter ensuite les éléments désirés au vecteur *P* . On pourra s'inspirer des commandes suivantes :

$$
P = []
$$
  
P = [P, 2]

#### is prime (37)

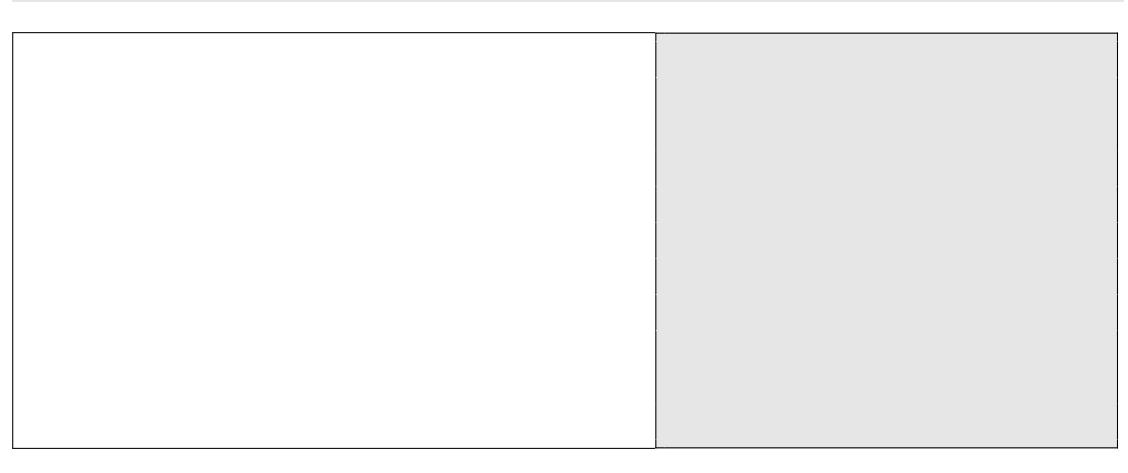

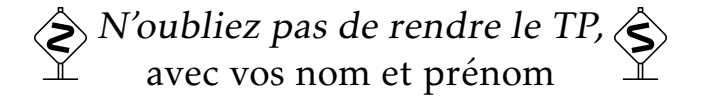